# Wstęp do grafiki komputerowej

Damian Kurpiewski

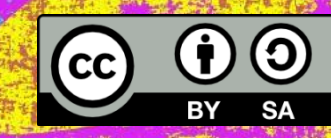

## Rodzaje zapisu grafiki

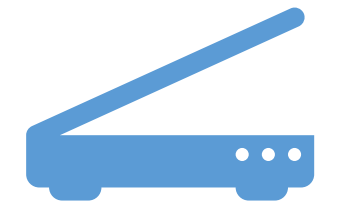

#### **Rastrowa**

Opisuje piksele Stratne skalowanie Aparat cyfrowy, skaner…

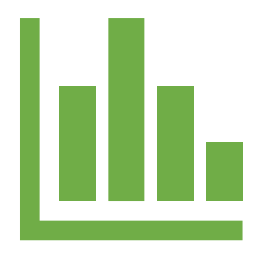

#### **Wektorowa**

Opisuje kształty

Bezstratne skalowanie

Programy graficzne

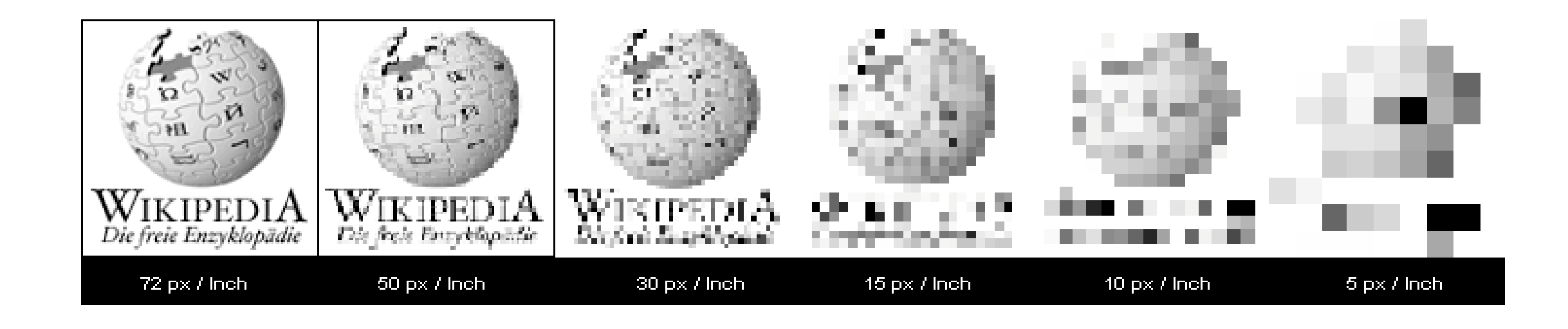

Wymiary podane w pikselach, np.  $1440 \times 900$ 

• dpi – liczba punktów obrazu przypadająca na 1 cal

#### Rozdzielczość obrazu

- ppi liczba pikseli przypadająca na 1 cal
- Mpx megapiksele 1 Mpx =  $1.000.000$  pikseli

 $2048 \times 1536 = 3,15$  Mpx

 $2272 \times 1704 = 3,87$  Mpx

#### Formaty graficzne: rastrowe

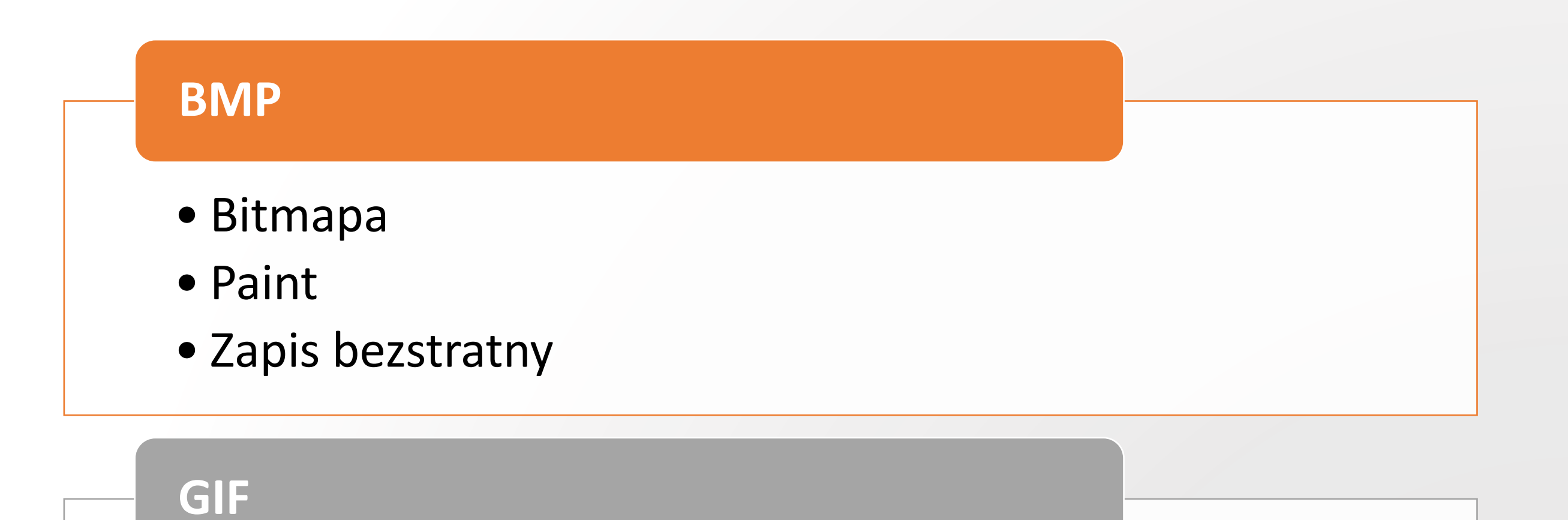

- Kompresja bezstratna
- 256 kolorów
- Animacje

### Formaty graficzne: rastrowe

### • Kompresja stratna • Wykorzystuje właściwości ludzkiego wzroku do kompresji • Popularny w sieci **JPG** • Kompresja bezstratna • Zawiera przezroczystość **PNG** • GIMP • Bezstratny **XCF**

#### Formaty graficzne: wektorowe

Nie ma jednego, ogólnie przyjętego formatu grafiki wektorowej.

Praktycznie każdy program używa własnego formatu.

Najpopularniejszy (w kontekście webowym) jest obecnie **svg**.

# Źródła

- <https://upload.wikimedia.org/wikipedia/commons/d/dc/Wikipixel.png>
- <https://it-szkola.edu.pl/kkurs,kurs,15,prezentacja>
- <https://www.scantips.com/mpixels.html>
- <https://svgporn.com/>